## **Zoom with whānau members**

Colour in the computer, once you're done, cut it out carefully following the dotted line.

Then add to your classroom Whare Tapa Whā mosaic!

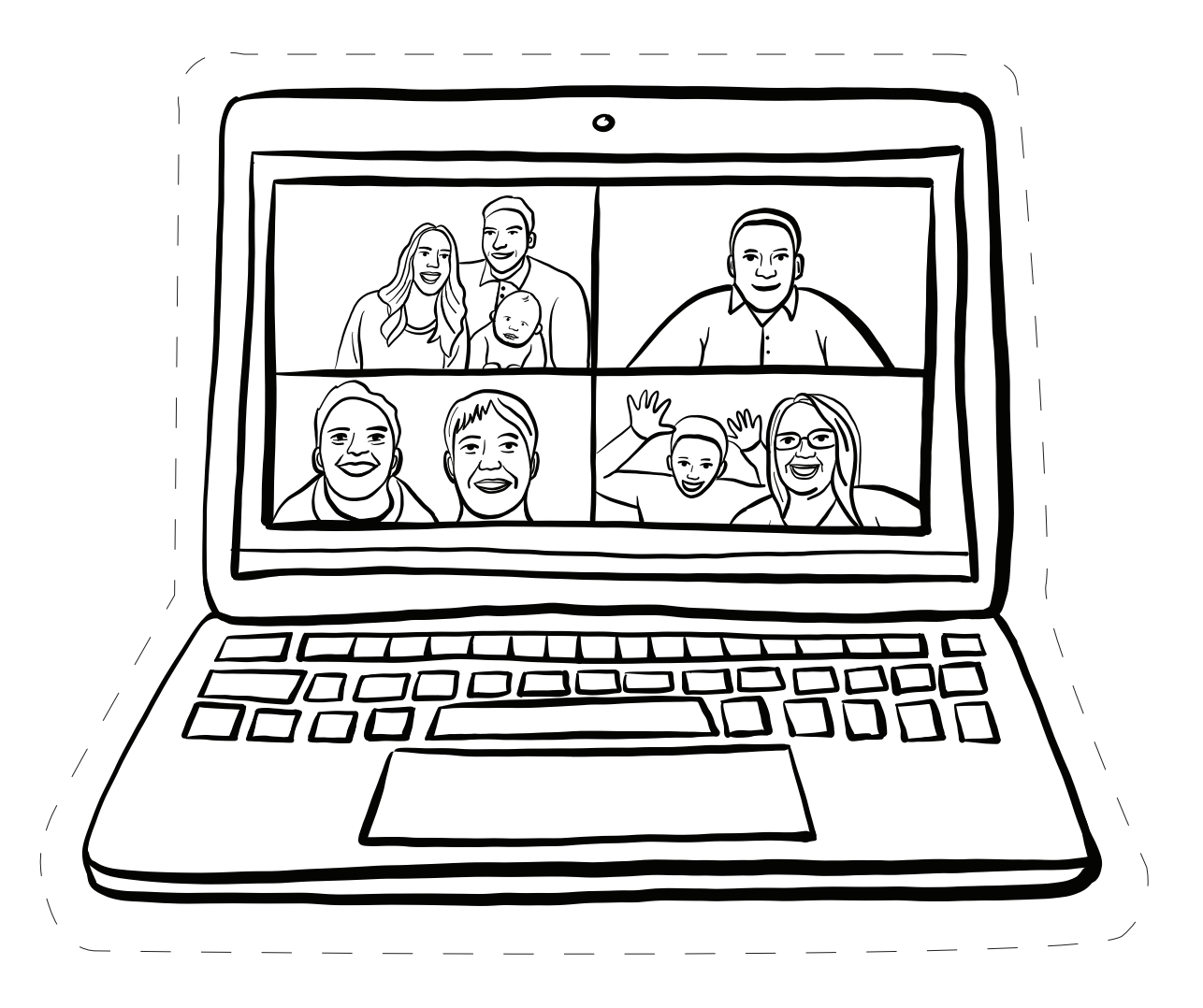

## Sparklers